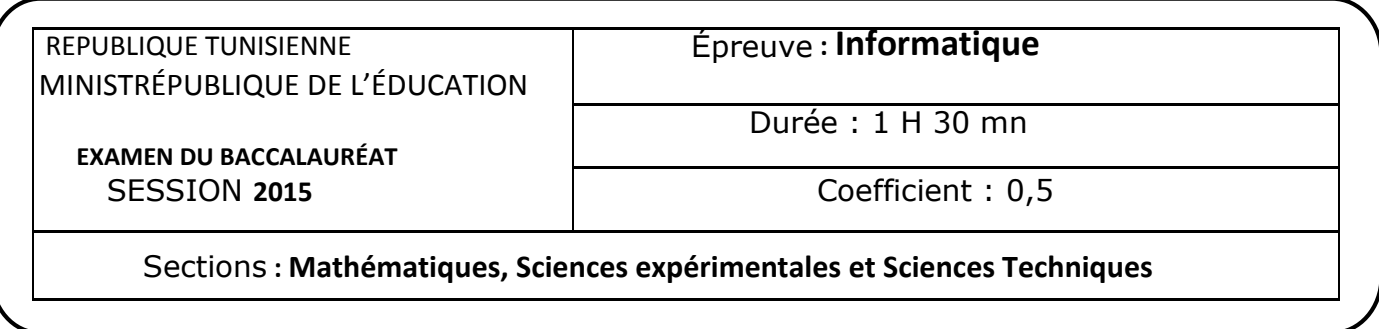

Le sujet comporte 4 pages numérotées de 1/4 à 4/4. Les réponses à l'exercice 1 et 2 doivent être rédigées sur cette même feuille qui doit être remise à la fin de l'épreuve

#### Exercice 1 (3,75 points)

Afin de réaliser les tâches décrites dans la première colonne du tableau suivant, un élève fournit les propositions suivantes. Remplir la colonne "Correction'' en apportant les corrections nécessaires pour que ces propositions soient les plus adéquates relativement au choix de la structure itérative.

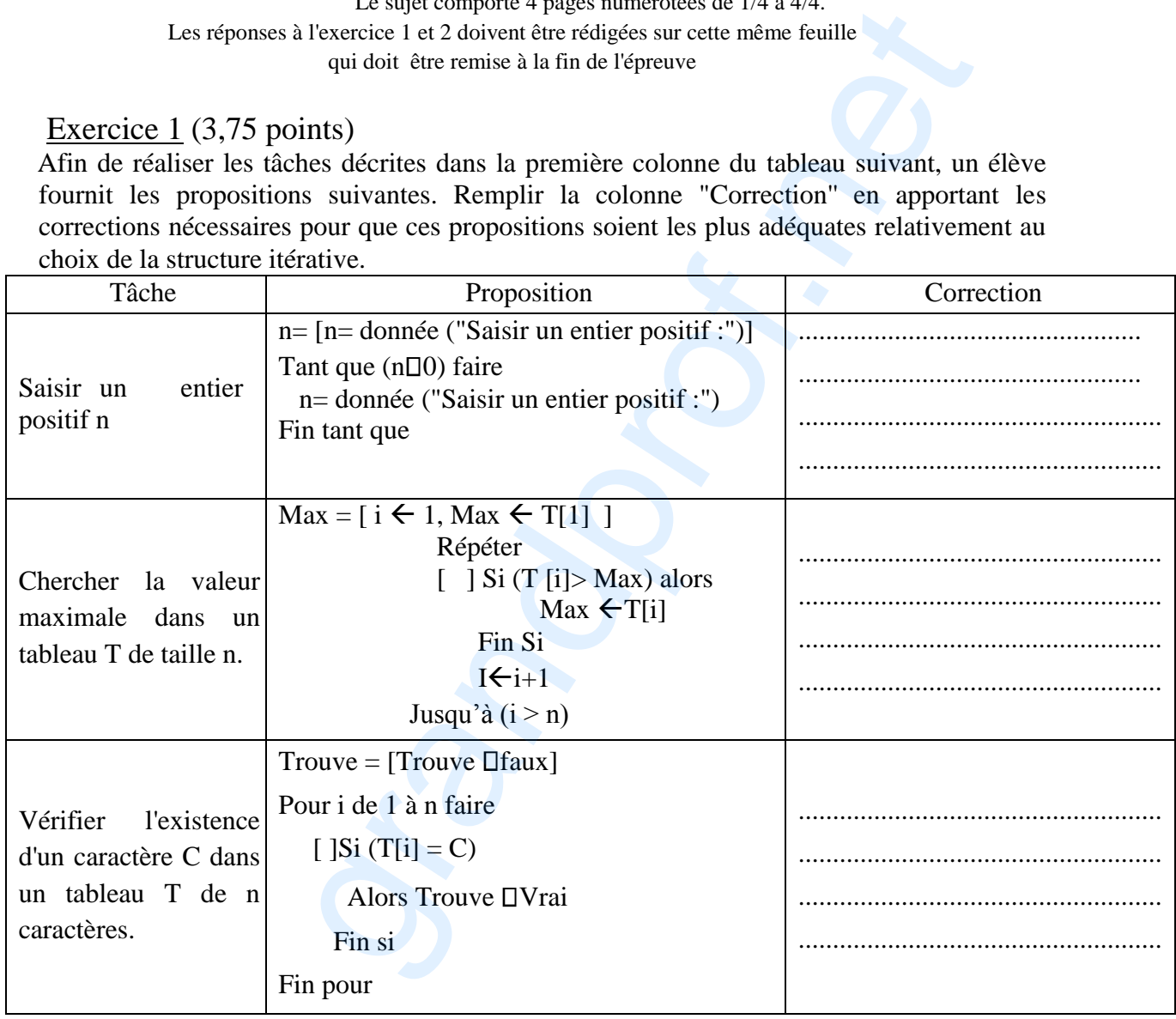

### Exercice 2 (5,25 points)

Soit U0 un entier naturel de quatre chiffres. A l'aide de ses quatre chiffres, on compose le plus grand entier et le plus petit entier formés par ces chiffres.

La différence de ces deux nombres donne U1, qui sera soumis au même traitement pour donner U2, etc. Jusqu'à ce que la suite U devienne stationnaire, c'est-à-dire, à un certain terme elle devient constante (ne change plus de valeur).

Soit l'algorithme suivant nommé Suite et permettant de déterminer les termes d'une suite U ayant comme premier terme U0, de les ranger dans un tableau T et de l'afficher (avec Max et Min sont deux modules qui déterminent respectivement le plus grand entier et le plus petit entier formés à partir des chiffres de Ui avec i >0).

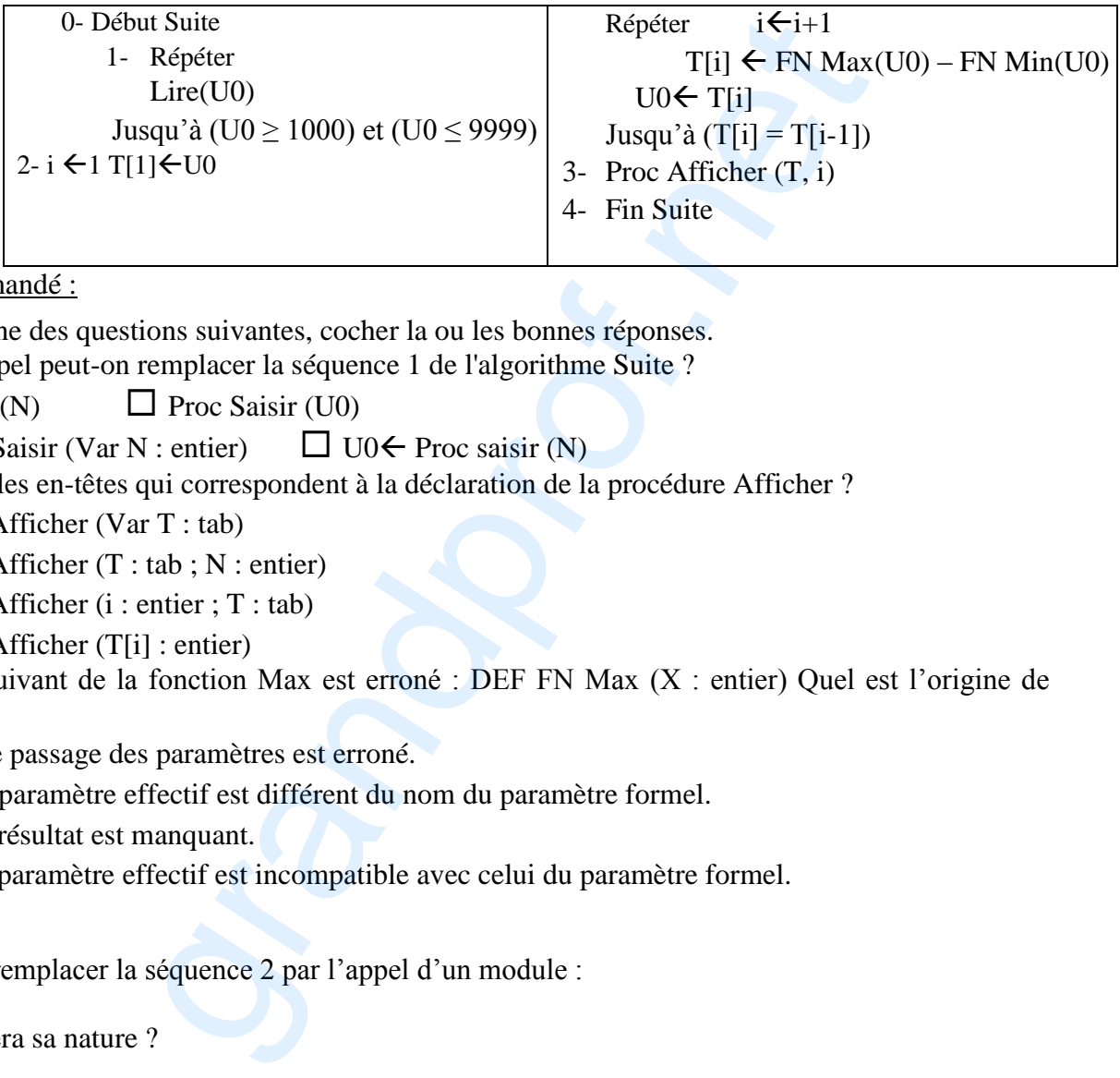

Travail demandé :

Pour chacune des questions suivantes, cocher la ou les bonnes réponses.

1- Par quel appel peut-on remplacer la séquence 1 de l'algorithme Suite ?

- $\Box$  Proc Saisir (N)  $\Box$  Proc Saisir (U0)
- Procédure Saisir (Var N : entier)  $\Box$  U0  $\leftarrow$  Proc saisir (N)
- 2- Quels sont les en-têtes qui correspondent à la déclaration de la procédure Afficher ?
- $\Box$  DEF Proc Afficher (Var T : tab)
- $\Box$  DEF Proc Afficher (T : tab ; N : entier)
- $\Box$  DEF Proc Afficher (i : entier ; T : tab)
- $\Box$  DEF Proc Afficher (T[i] : entier)
- 3- L'en-tête suivant de la fonction Max est erroné : DEF FN Max (X : entier) Quel est l'origine de l'erreur ?
- $\Box$  Le mode de passage des paramètres est erroné.
- $\Box$  Le nom du paramètre effectif est différent du nom du paramètre formel.
- $\Box$  Le type du résultat est manquant.
- $\Box$  Le type du paramètre effectif est incompatible avec celui du paramètre formel.

4- Si on veut remplacer la séquence 2 par l'appel d'un module :

a. Quelle sera sa nature ?

 $\Box$  Une procédure  $\Box$  Une fonction

b. Quels seront les paramètres effectifs à utiliser ?

 $\Box$  T, i et U0  $\Box$  T[i] et U0  $\Box$  T et U0  $\Box$  T et i

5- Quel sera le tableau de déclaration des objets de l'algorithme Suite ?

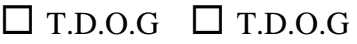

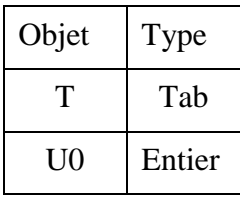

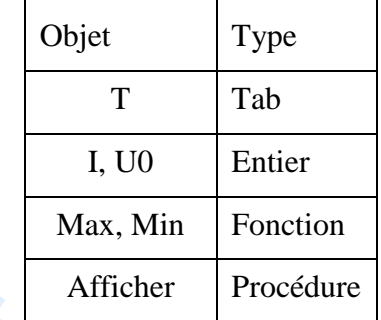

6- Pour U0 égale à 5360, quel sera le résultat de l'affichage de l'algorithme Suite ?

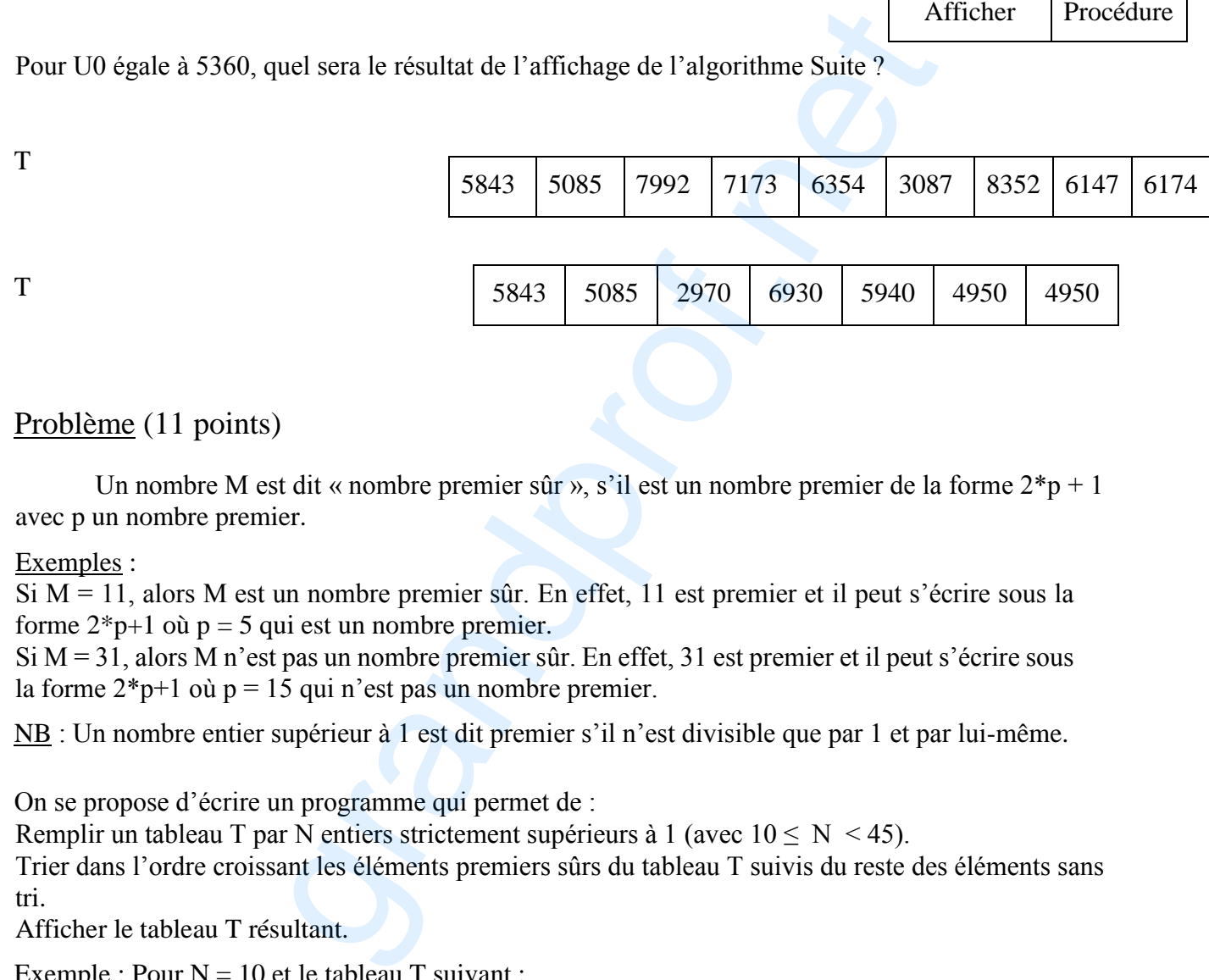

### Problème (11 points)

Un nombre M est dit « nombre premier sûr », s'il est un nombre premier de la forme  $2*p + 1$ avec p un nombre premier.

Exemples :

- $\checkmark$  Si M = 11, alors M est un nombre premier sûr. En effet, 11 est premier et il peut s'écrire sous la forme  $2^*p+1$  où  $p = 5$  qui est un nombre premier.
- $\checkmark$  Si M = 31, alors M n'est pas un nombre premier sûr. En effet, 31 est premier et il peut s'écrire sous la forme  $2^{*}p+1$  où  $p = 15$  qui n'est pas un nombre premier.

NB : Un nombre entier supérieur à 1 est dit premier s'il n'est divisible que par 1 et par lui-même.

On se propose d'écrire un programme qui permet de :

- 1. Remplir un tableau T par N entiers strictement supérieurs à 1 (avec  $10 \le N \le 45$ ).
- 2. Trier dans l'ordre croissant les éléments premiers sûrs du tableau T suivis du reste des éléments sans tri.
- 3. Afficher le tableau T résultant.

Exemple : Pour  $N = 10$  et le tableau T suivant :

le contenu du tableau suivant :

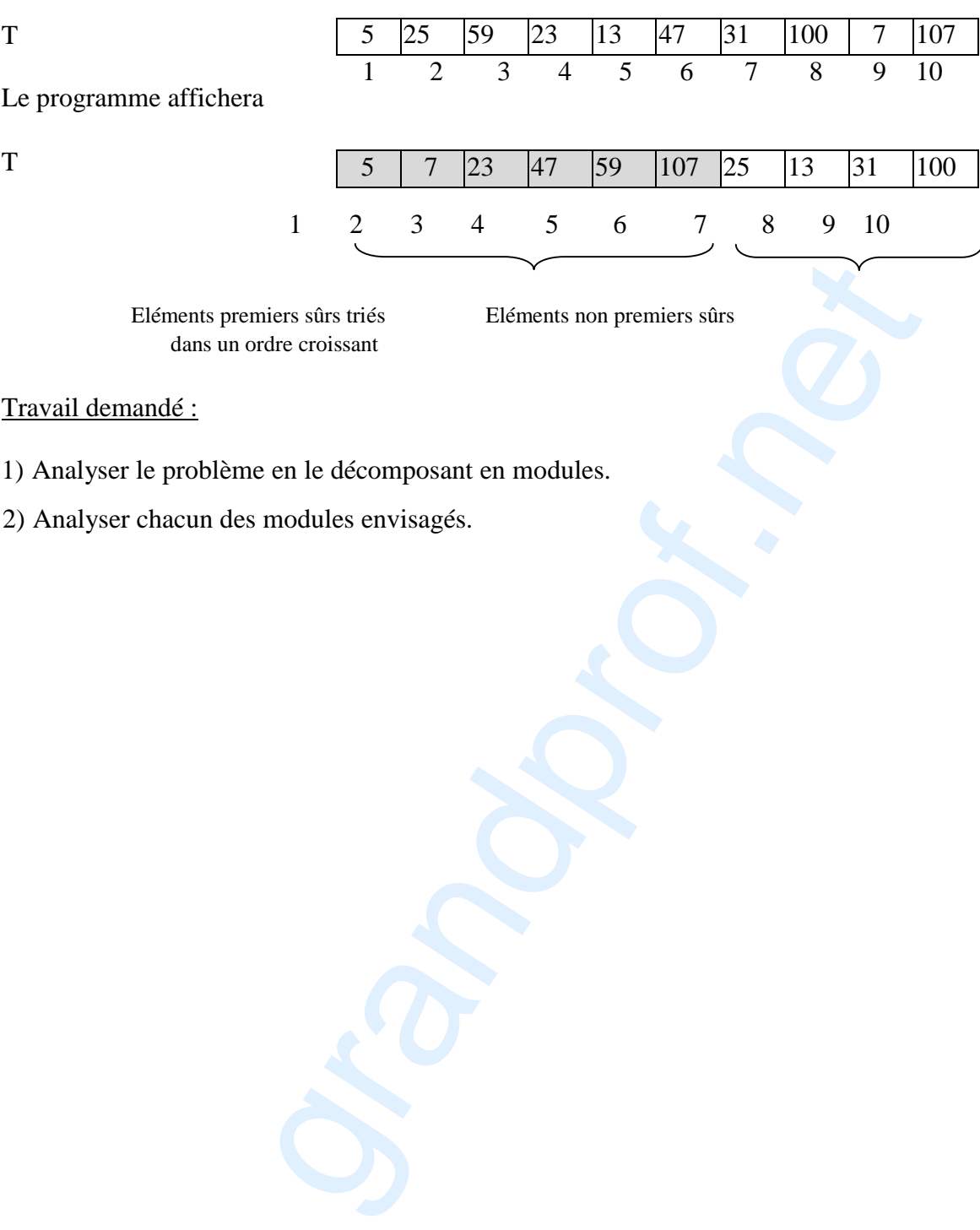

 Eléments premiers sûrs triés Eléments non premiers sûrs dans un ordre croissant

#### Travail demandé :

- 1) Analyser le problème en le décomposant en modules.
- 2) Analyser chacun des modules envisagés.